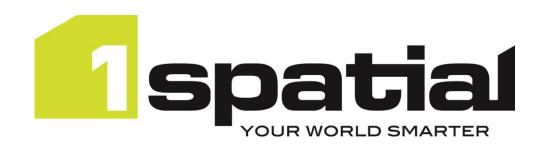

# **1Spatial Management Suite**

Release Notes Version 2.3.0

24/04/2024

Copyright 2024 1Spatial Plc and its affiliates.

All rights reserved. Other trademarks are registered trademarks and the properties of their respective owners.

No part of this document or any information appertaining to its content may be used, stored, reproduced or transmitted in any form or by any means, including photocopying, recording, taping, information storage systems, without the prior permission of 1Spatial plc.

1Spatial Tennyson House Cambridge Business Park Cambridge CB4 OWZ United Kingdom

Phone: +44 (0)1223 420414

Fax: +44 (0)1223 420044

Web: www.1spatial.com

Every effort has been made to ensure that the information contained in this document is accurate at the time of printing. However, the software described in this document is subject to continuous development and improvement. 1Spatial Plc reserves the right to change the specification of the software. 1Spatial Plc accepts no liability for any loss or damage arising from use of any information contained in this document.

# Contents

| Introduction                      | 3 |
|-----------------------------------|---|
| Scope                             | 3 |
| Purpose of Release                | 3 |
| 1SMS 2.3.0 Components             | 3 |
| System Requirements               | 4 |
| Hardware                          | 4 |
| Operating Systems                 | 4 |
| Application Servers               | 4 |
| Java JDK                          | 4 |
| Web Browsers                      | 5 |
| Release Details                   | 5 |
| Notable Differences in 2.3.0      | 5 |
| New Features in 2.3.0             | 5 |
| Bugs Fixed in 2.3.0               | 6 |
| Known Issues and Unresolved Bugs  | 7 |
| Product Documentation and Support | 9 |
| Documentation                     | 9 |
| Support                           | 9 |

# Introduction

### Scope

The purpose of the Release Notes is to document the new functionality provided by the release and any known issues or limitations.

The Release Notes will also record any administrative instructions that are specific to this release and not recorded elsewhere.

For more information visit our <u>WebHelp</u> which includes Installation Guides, Troubleshooting, Configurations and more.

### Purpose of Release

A standard release of 1SMS.

## 1SMS 2.3.0 Components

The following table lists the versions of all the components that make up 1SMS 2.3.0. They have all been developed and tested together for compatibility.

| Component               | Version | Notes/Caveats                 |
|-------------------------|---------|-------------------------------|
| 1SMS WebLogic Installer | 2.2.16  | Required for 1Integrate 3.3.2 |
| 1SMS WebLogic Installer | 2.3.0   |                               |
| 1SMS WildFly Installer  | 2.3.0   |                               |
| 1Workflow Worklist      | 2.7.0   |                               |
| 1Workflow Flow          | 2.7.0.1 |                               |
| 1Plan                   | 2.5.0   |                               |
| 1Exchange               | 2.3.0.1 |                               |
| 1Transact               | 3.3.0   |                               |
| 1Integrate              | 3.3.2   |                               |

# System Requirements

#### Hardware

The minimum and recommended system requirements for 1SMS are as follows:

- Minimum of 12Gb RAM (16Gb recommended)
- Minimum of 8 CPU cores (16 recommended)
- Hardware is dependent on required response times and throughput. Heavily used multi-user systems will need higher server specifications.

For more information about each component, please visit:

https://lspatial.com/documentation/1SMS/Topics/System Requirements.htm

## **Operating Systems**

This version of 1SMS is supported on the following platforms.

| OS                  | Notes/Caveats                                                                                                    |
|---------------------|----------------------------------------------------------------------------------------------------|
| Oracle Linux 7.9    |                                                                                                    |
| Windows Server 2022 | Microsoft Visual C++ 2022 64 bit Redistributable packages Download from this link and pick vcredist_x64.ex <a href="https://support.microsoft.com/en-gb/help/2977003/the-latest-supported-visual-c-">https://support.microsoft.com/en-gb/help/2977003/the-latest-supported-visual-c-</a> |
|                     | <u>downloads</u>                                                                                                    |

### **Application Servers**

1SMS requires an application server and the following are supported.

| Application Server              | Notes/Caveats                         |
|---------------------------------|---------------------------------------|
| Oracle WebLogic Server 14.1.1   | Any Edition, must be pre-installed    |
| Oracle WebLogic Server 12.2.1.3 | Any Edition, must be pre-installed    |
| WildFly 24.0.1.Final            | Delivered as part of the installation |

#### Java JDK

The supported Java JDK depends on which application server you are using.

| Application Server     | Java JDK             |
|------------------------|----------------------|
| Oracle WebLogic Server | Java 8 1.8.0_411     |
| WildFly                | OpenJDK 8 update 412 |

#### **Database Platforms**

The following database platforms are supported with the following restrictions.

| Database                             | Restrictions                                  |
|--------------------------------------|-----------------------------------------------|
| Oracle Database 19c R1 (Any Edition) | None                                          |
| PostgreSQL 12.4                      | Only supported on WildFly application server. |

### Web Browsers

1SMS components work with most of the recent versions of Edge, Chrome and Firefox. The specific versions that have been tested for this release are.

| Tested Browsers     |
|---------------------|
| Microsoft Edge 124  |
| Google Chrome 124   |
| Mozilla Firefox 125 |

Other browsers can be used, but support requests can only be progressed if the issue can be replicated on a tested browser.

# Release Details

#### Notable Differences in 2.3.0

- This is the first 1SMS release where all components are packaged together
- 1Validate has been removed
  - o Replaced with 1Integrate
- Support for Oracle WebLogic Server 14.1.1
- Support for the latest Java 8
- FME Adaptor you now have the option to overwrite features.zip
- 1Exchange FME support updated to 2023.1
- 1Plan updated to the latest OpenLayers 2 version, updated all WFS calls to use WFS 2.0.0 and request GML 3

#### New Features in 2.3.0

| ID             | Description                                                                                  |
|----------------|----------------------------------------------------------------------------------------------|
| Common         |                                                                                              |
| MSCOMMON-984   | Switch all components (bar Workflow) to deploy to the non-SOA domain                         |
| MSCOMMON-1135  | Secure REST APIs at the app server level                                                     |
| MSCOMMON-991   | 1SMS should automatically create ms_token table                                              |
| 1SMS Installer |                                                                                              |
| MSCOMMON-965   | Updated WildFly installer to start servers simultaneously                                    |
| MSCOMMON-966   | Updated WebLogic installer to allow for the configuration of the datasource connection pools |
| MSCOMMON-986   | Sign Installer JARs                                                                          |
| MSCOMMON-1022  | Update installer to never replace an existing security jar                                   |
| MSCOMMON-1023  | WildFly installer improvements                                                               |
| MSCOMMON-1121  | Ensure WildFly domain includes (for now) a legacy Oracle driver that Snowflake can use       |
| 1Exchange      |                                                                                              |

| MSCOMMON-1124  | Upgrade Jackrabbit version                                                                                      |
|----------------|----------------------------------------------------------------------------------------------------|
| MSEXCHANGE-958 | Sign EAR file                                                                                                   |
| MSEXCHANGE-963 | FME Adaptor - option to overwrite features.zip                                                                  |
| MSEXCHANGE-962 | Update 1Exchange FME support to 2023.1                                                                          |
| MSEXCHANGE-967 | Remove "nested aggregate" union approach from grow extents                                                      |
| MSEXCHANGE-970 | Avoid running grow extents within a JTA transaction                                                             |
| MSEXCHANGE-971 | Avoid 1Exchange policy adaptor parameters reordering on save                                                    |
| 1Plan          |                                                                                                    |
| MSCOMMON-1127  | Updated to latest OpenLayers 2 version, updated all WFS calls to use WFS 2.0.0 and request GML 3                |
| MSCOMMON-1129  | Update bulk archiving service to prevent simultaneous calls                                                     |
| MSPLAN-1065    | WFS feature selection - avoid using PCS REST service                                                            |
| MSPLAN-1067    | Sign EAR file                                                                                                   |
| MSPLAN-1068    | Disable the "Company Filter" functionality                                                                      |
| 1Transact      |                                                                                                    |
| MSCOMMON-951   | Update JTS version used in 1SMS                                                                                 |
| MSTRANSACT-447 | Sign EAR file                                                                                                   |
| 1Workflow      |                                                                                                    |
| MSWORKFLOW-660 | Increase text box size for "Automatically resolve conflicts using the latest changes for the following columns" |
| MSWORKFLOW-662 | Sign EAR file                                                                                                   |
| MSWORKFLOW-664 | Sign the Workflow artifacts                                                                                     |
| 1Validate      |                                                                                                    |
| MSCOMMON-992   | Withdraw 1Validate                                                                                              |
| 1Integrate     |                                                                                                    |
| MSCOMMON-1093  | Replace 1Validate with 1Integrate                                                                               |

# Bugs Fixed in 2.3.0

| ID              | Description                                                             |
|-----------------|-------------------------------------------------------------------------|
| 1SMS Installers |                                                                         |
| MSCOMMON-1125   | WildFly Installer: Unable to install multiple Snowflake products        |
| 1Exchange       |                                                                         |
| MSCOMMON-1123   | job-metadata.xml is not passed to FME Adaptor for Conflict jobs         |
| 1Plan           |                                                                         |
| MSCOMMON-1128   | Archive Jobs - COMPLETED only - missing DISCARDED or APPROVED           |
| MSPLAN-1072     | Default map proxy setting looks off but is on                           |
| MSPLAN-963      | Auto generated REST documentation has wrong URL and user/password input |

# Known Issues and Unresolved Bugs

| ID             | Description                                                                                                    |
|----------------|----------------------------------------------------------------------------------------------------|
| MSEXCHANGE-901 | On Wildfly, If the server is shut down when trying to apply changes uploaded to a job then the job gets stuck in uploaded.                                    |
| MSEXCHANGE-897 | On Wildfly, 1Exchange fails to extract features if they contain a non-printable character (e.g. backspace) in a string attribute.                             |
| MSEXCHANGE-688 | There is no restriction on a worker being able to delete a workflow managed job through the Exchange UI.                                                      |
| MSEXCHANGE-657 | You need to refresh the browser to see newly deleted package disappear on a clustered environment                                                             |
| MSEXCHANGE-656 | You need to refresh the browser to see newly created package on a clustered environment                                                                       |
| MSEXCHANGE-655 | UI: You need to click on a package to update its status correctly                                                                                             |
| MSEXCHANGE-645 | Exchange should return an error if it finds the incorrect geometry type in the GML file                                                                       |
| MSEXCHANGE-637 | UI: Submit features button not visible until changes attachment is added                                                                                      |
| MSEXCHANGE-632 | UI: No adaptor details are shown in the Policy Metadata                                                                                                    |
| MSEXCHANGE-631 | No validation on the FME Adaptor URL on the admin page                                                                                                    |
| MSEXCHANGE-622 | Unable to remove previous GO Publisher products when configuration is wrong, and a job gets stuck                                                             |
| MSEXCHANGE-618 | Improve consistency of timestamp logging in Exchange.log                                                                                                    |
| MSEXCHANGE-617 | UI: Slide out panel causes display issues when the browser is not maximised                                                                                   |
| MSEXCHANGE-607 | temporary files created in ExchangeRestServiceImpl.java do not get cleaned up                                                                                 |
| MSEXCHANGE-606 | Logging in to the admin page redirects to the main UI                                                                                                    |
| MSEXCHANGE-494 | Unable to submit secondary geometry points if the srsDimension is not set on the point                                                                        |
| MSEXCHANGE-485 | UI: Exchange Policy not remembered when extracting multiple times                                                                                             |
| MSEXCHANGE-425 | Race condition when starting multiple instances of 1Exchange at the same time                                                                                 |
| MSEXCHANGE-423 | Logs filled with harmless 'NullPointerException in PublishCallbackProxy.setStatus'                                                                            |
| MSPLAN-791     | Automatic job name creation complains when using empty custom metadata fields. (Workaround is to click on the field to confirm it as empty before saving job) |
| MSPLAN-790     | Remove Title field from Automatic Job Name Generation options                                                                                                 |
| MSPLAN-789     | Add Feedback to the user on the admin page if adding an invalid wmts (currently only happens when viewing map)                                                |
| MSPLAN-787     | No feedback to the user when they try to zoom to a point outside the map extents and nothing happens                                                          |
| MSPLAN-773     | Copy search results fails if selecting overlapping jobs                                                                                                    |

| MCDI ANI 700   | On a clustered environment, starting multiple plan servers at the                                                                                                    |
|----------------|----------------------------------------------------------------------------------------------------|
| MSPLAN-709     | same time results in job search not working. A workaround is to                                                                                                    |
| MCDI ANI CCC   | start the services one after the other.                                                                                                    |
| MSPLAN-666     | Use of arrow keys in the "search results table" pans the map.                                                                                                    |
| MSPLAN-646     | No validation on planning and start dates when editing a digitized job.                                                                                                   |
| MSPLAN-505     | Cannot Select user by typing into the user field.                                                                                                    |
| MSPLAN-480     | Pinch-zoom resizes user interface in Firefox.                                                                                                    |
| MSPLAN-466     | The stylus does not allow you to select an item from a drop list.                                                                                                    |
| MSPLAN-423     | Starting to create a job before existing jobs have loaded results in your new job being lost.                                                                             |
| MSPLAN-416     | When entering bounding box details if you scroll the page, the default values stay.                                                                                       |
| MSPLAN-413     | Improve the message received by the user when using incorrect search syntax.                                                                                              |
| MSPLAN-408     | Gazetteer search should have the same behaviour as job search when no matching items are found.                                                                           |
| MSPLAN-373     | Cannot finish job digitising on touch screen.                                                                                                    |
| MSPLAN-371     | UK date format hardcoded in the UI.                                                                                                    |
| MSPLAN-265     | No feedback when base layers are loading.                                                                                                    |
| MSCOMMON-228   | JVM memory parameters set by installer may be ignored by WebLogic server                                                                                                  |
| MSTRANSACT-408 | refreshWorkspace does not record exceptions in the log                                                                                                    |
| MSTRANSACT-407 | Occasional fail to merge due to open or deadlocked transactions during refreshWorkspace                                                                                   |
| MSTRANSACT-326 | SOAP Web service requires that callback URLs are passed as HTML URL-encoded strings.                                                                                      |
| MSTRANSACT-303 | Better API and better support for read-only database nodes by creating a fixed-name diff view for each activated table with a function to set the difference checkpoints. |
| MSTRANSACT-324 | Add a SOAP call to get Versions and Checkpoints information                                                                                                    |
| MSTRANSACT-344 | Activating a table containing rows fails if checkpoint 1 does not exist                                                                                                   |
| MSTRANSACT-345 | Cannot activate a table with only one column                                                                                                    |
| MSWORKFLOW-542 | Thousands of jobs assigned to one user cause 1Worklist to Run out of heap space.                                                                                          |
| MSWORKFLOW-541 | GrowExtents callback is called twice on failure.                                                                                                    |
| MSWORKFLOW-215 | Performance issue in Worklist service looking up a user's group name.                                                                                                    |
| MSWORKFLOW-334 | Edited child job extents are not applied for validation of ancestor jobs.                                                                                                 |
| MSWORKFLOW-340 | Parent job rolled back to 'Downloaded', but child jobs left as 'Completed'.                                                                                               |
| MSWORKFLOW-215 | Performance issue in Worklist service looking up a user's group name.                                                                                                    |

# **Product Documentation and Support**

#### Documentation

To review product documentation such as Installation Guides, WebHelp and other release notes, please visit our website: <a href="https://lspatial.com/documentation/Hub/1SMS.htm">https://lspatial.com/documentation/Hub/1SMS.htm</a>

#### Support

If assistance is required while deploying this release, contact either your distributor or 1Spatial Support.

To contact 1Spatial Support, please visit our website: <a href="https://lspatial.com/support-services/support/">https://lspatial.com/support-services/support/</a>